# <u>CGMS</u>

Introduction to CGMS and the CGMS database

Raymond van der Wijngaart, Allard de Wit

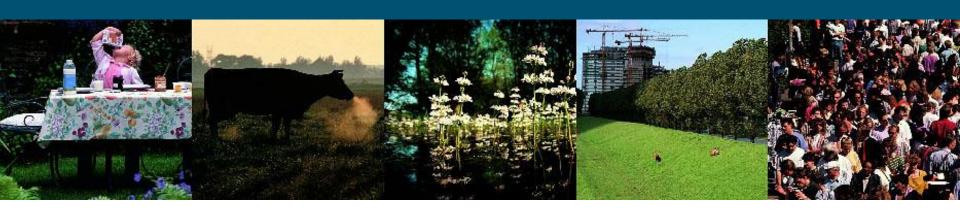

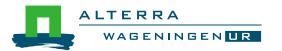

#### Content

- TODAY (afternoon)
  - CGMS system
  - Database

- TOMORROW (morning)
  - Maintenance CGMS
  - Visualization

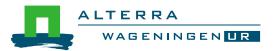

#### Content

- CGMS overview
- Level 1: Weather monitoring
- Level 2: Crop simulation
- Level 3: Yield forecasting

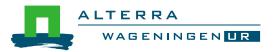

### CGMS overview

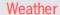

± 2000 stations

Daily values 1975-today

Data quality checking and interpolation to agro climatic zones

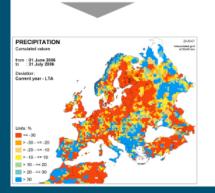

#### Crop, soil, land use

AEZ zone (combination of agro climatic zones and soil mapping units)

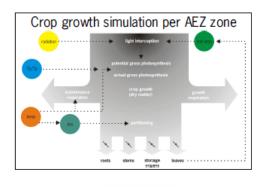

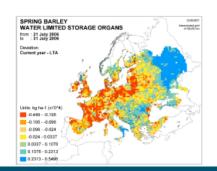

#### Official harvested yields

Administrative regions

1975-last year

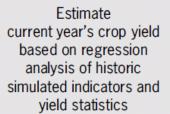

stat\_yield = trend + f(sim\_yield)

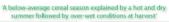

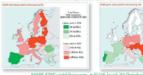

| CROPS             | EU-za yield<br>(uha) |      |         |       |       |  |
|-------------------|----------------------|------|---------|-------|-------|--|
|                   |                      | 2001 | Apripun |       | 9.85% |  |
| TOTAL CENEWLS     | 58                   | 5.0  | 5.0     | 19.3  | 1.1   |  |
| Softwheat         | 4.5                  | 6.0  | 5.6     | -8.0  | 15    |  |
| Disruite infriest | 3.0                  | 2.10 | 3.0     | -24.5 | -61   |  |
| Social wheat      | 5.9                  | 5.4  | 53      | -8.6  | 11    |  |
| total badey       | 4.0                  | 4.2  | 4.1     | -12.5 | -0.3  |  |
| Codemicales       | 64                   | 8.1  | 79      | -43   | 10    |  |
| Othercessis (1)   | 1.7                  | 3.3  | 3.1     | -18.0 | 6.8   |  |

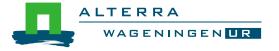

### **CGMS** overview

- From point model to regions
  - Files => Tables
- Store tables in relational database
  - Base and derived tables (views)
  - Domains
  - Constraints
  - Primary keys
  - Foreign key
  - Stored procedures
  - Indices

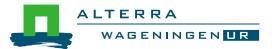

### **CGMS** overview

#### Collection of software

- Oracle / MS Access
- SqlDeveloper / sqlplus
- Cgms.exe
- SupitConstants.exe
- CgmsStatTool.exe
- scripts / procedures / packages

#### Visualization

- ArcGis / FME / QGIS / ...
- Custom build viewers

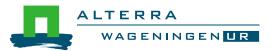

### Weather Monitoring: objective

- Monitoring weather conditions
  - Evaluation of abnormal and alarming situations
  - Drought
  - Extreme temperatures
  - Extreme rainfall during flowering or harvest
  - etc.
- Input for the crop simulation
  - Station weather or model weather
  - Quality checked
  - Complete spatial & temporal coverage

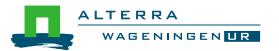

### Weather Monitoring: interpolation to grid

Interpolation

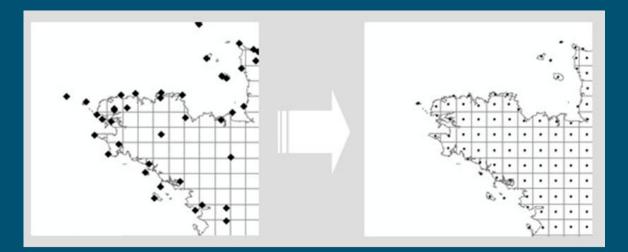

Downscaling

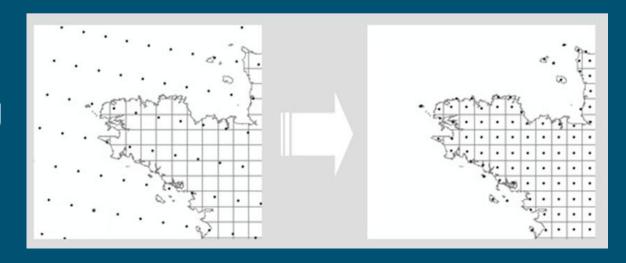

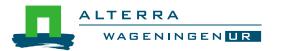

#### Observations

- Precipitation
- Temperature (maximum, minimum)
- Measured radiation
- Sunshine
- Cloud cover
- Vapour pressure
- Wind speed
- Snow
- Humidity

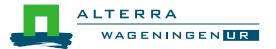

- Calculation advanced parameters
  - Calculated radiation at surface (Angström / Supit / Hargreaves)
  - Evaporation of water surface (E0)
  - Evaporation of wet bare soil (ES0)
  - Reference evapotranspiration (ET0)

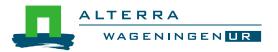

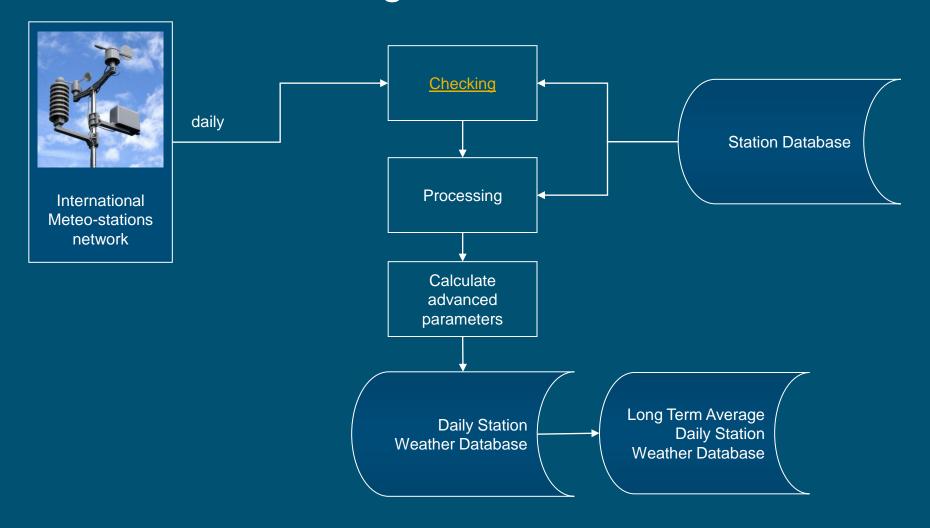

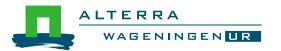

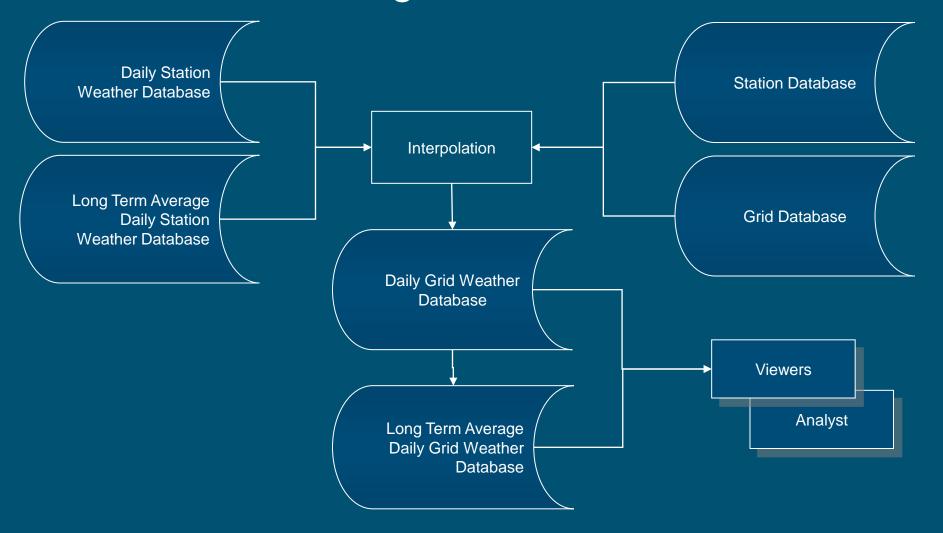

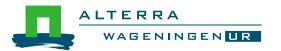

### Weather Monitoring: forecasted weather

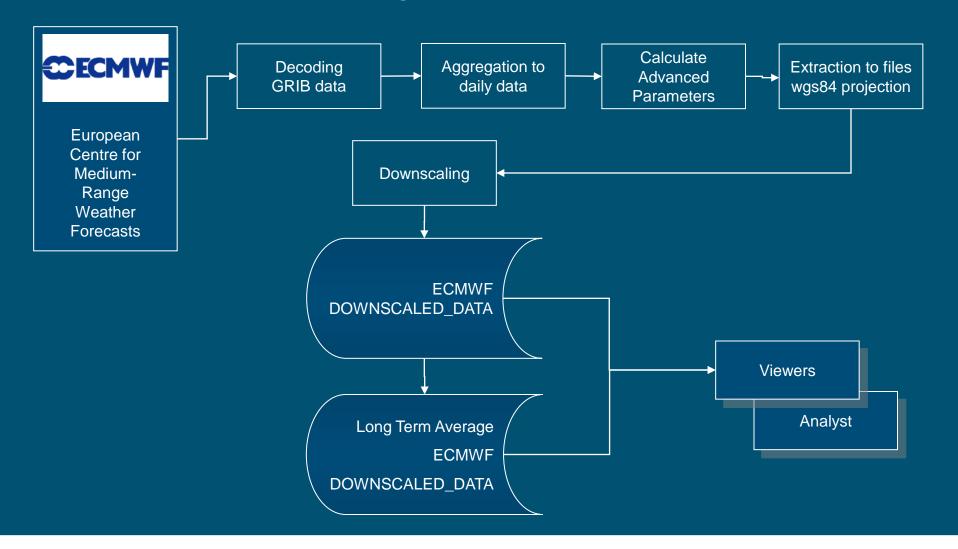

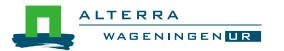

- Anhui db:
  - 25 km grid
  - Admin regions
  - Pseudo stations

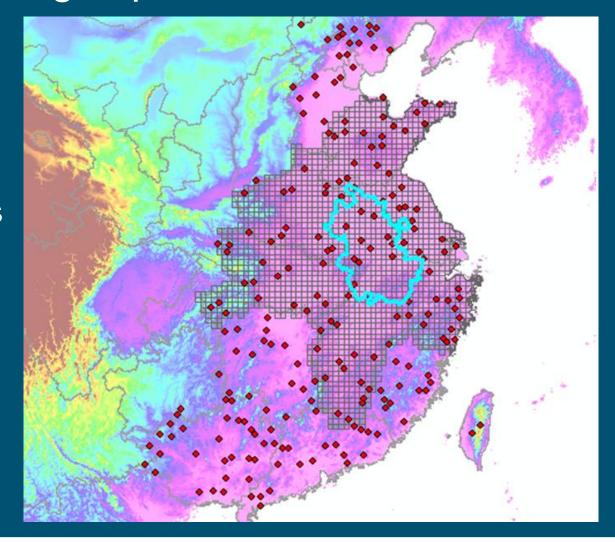

```
    GRID (description of grid)
    WEATHER_STATION (description of weather stations)
    METDATA (meteo data)
    SYSCON (system constants)
    SUPIT_REFERENCE_STATIONS
```

CROP (list of crops)
 CROP\_GROUP (list of crop groups)
 STAT\_CROP (relation statistics - simulation)
 NUTS (description of admin regions)

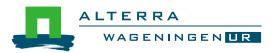

- Open CGMS\_ANHUI.mdb
- Questions:
  - What data is stored in tables GRID / METDATA?
  - What is the primary key of table GRID / METDATA?
  - What is the relation between METDATA and WEATHER\_STATION?
  - What attributes have WEATHER\_STATION and GRID in common?

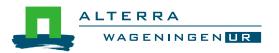

#### GRID & WEATHER\_STATION

- Latitude / Longitude
- Altitude
- Distance to coast
- Climate barrier (uniform region)
- Similarity (set)score
  - Groups: Rain / Temp / Rest
  - (average) Distance
  - (average) Difference in altitude
  - (average) Difference in distance to coast
  - Different or same uniform region
  - (Distance between grid and center of gravity of stations)
  - (Factor based on number of stations)

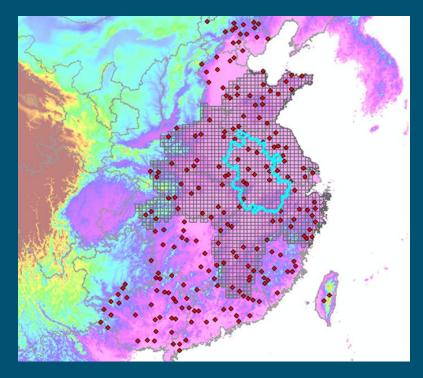

| Name                           | Source                    | Procedure            |
|--------------------------------|---------------------------|----------------------|
| CGMS_SYSLOG                    | -                         | -                    |
| SUPIT_CONSTANTS                | SUPIT_REFERENCE_STATIONS  | SupitConstants.exe   |
|                                | WEATHER_STATION           |                      |
| CALCULATED_WEATHER             | METDATA                   | CGMS.exe             |
|                                | SUPIT_CONSTANTS           |                      |
|                                | WEATHER_STATION           |                      |
| REFERENCE_WEATHER              | WEATHER_STATION           | long term average    |
|                                | METDATA                   | based on reliable    |
|                                | CALCULATED_WEATHER        | stations             |
| WEATHER_DATA_AVAILABILITY      | METDATA                   | CGMS.exe             |
|                                | CALCULATED_WEATHER        |                      |
|                                | WEATHER_STATION           |                      |
|                                | REFERENCE_WEATHER         |                      |
| GRID_WEATHER                   | METDATA                   | CGMS.exe             |
| STATIONS_PER_GRID              | CALCULATED_WEATHER        |                      |
| STATIONS_PER_GRID_CURRENTYEAR  | WEATHER_STATION           |                      |
|                                | REFERENCE_WEATHER         |                      |
|                                | WEATHER_DATA_AVAILABILITY |                      |
|                                | GRID                      |                      |
|                                | SYSCON                    |                      |
| LONG_TERM_AVERAGE_GRID_WEATHER | GRID                      | lta grid weather.sql |
|                                | GRID_WEATHER              |                      |

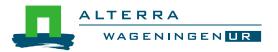

#### Questions:

- What is the difference between SUPIT\_REFERENCE\_STATIONS and SUPIT\_CONSTANTS
- Can you think of an alternative way to fill SUPIT\_CONSTANTS?
- What is the relation between METDATA and CALCULATED\_WEATHER?
- Which stations were used to interpolate weather for grid cell 75170 in the year 2002?
- What were the similarity scores?

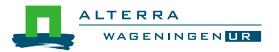

### Weather Monitoring

#### Questions:

- How long is the grid weather archive in ANHUI.mdb?
- Interpolate the next year with CGMS.exe
- Check the length of the grid weather archive in ANHUI.mdb

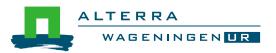

### Weather Monitoring

Questions on weather monitoring?

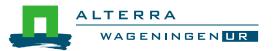

### Crop simulation: objective

- Assess influence of weather on crop growth
  - Above ground biomass
  - Storage organs biomass
  - Leaf Area Index
  - Total water requirement
  - Total water consumption
  - Relative soil moisture
  - Crop development stage
  - Precocity
  - Nr and duration of heat waves around crop development stage
  - Rain or temperature around crop development stage
- Input for the quantitative yield forecasting

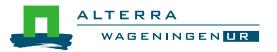

### Crop simulation: input data

- Weather data
- Crop parameters
- Soil map
- Administrative regions
- Spatial schematization

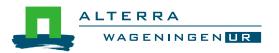

### Crop simulation: crop parameters

- Growth behaviour category
  - CROP\_PARAMETER\_VALUE
  - PARAMETER\_DESCRIPTION
  - VARIETY\_PARAMETER\_VALUE
- Spatial/temporal variation category
  - CROP\_CALENDAR
  - CROP\_GROUP: suitability for soil types

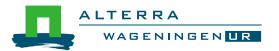

### Crop simulation: crop parameters

#### Questions:

- In what spatial resolution are the crop parameters stored?
- What tsum1 and tsum2 are used for winter wheat?
- How is the start of the season defined?
- How is the end of the season defined?

### Crop simulation: Soil map

- Soil characteristics
  - SOIL\_TYPOLOGIC\_UNIT (STU)
  - ROOTING\_DEPTH
  - SOIL\_PHYSICAL\_GROUP
  - SUITABILITY (suitable stu per crop\_group)
  - SITE (infiltration and surface storage parameter)
- Spatial distribution of STU's
  - SOIL\_MAPPING\_UNIT (SMU)
  - SOIL\_ASSOCIATION\_COMPOSITION
  - SMU\_SUITABILITY (suitability of smu per crop\_group)

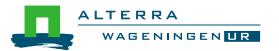

### Crop simulation: Administrative regions

- Hierarchical structure of regions
  - NUTS
  - Different levels
- Aggregation
  - EUROSTAT (YIELD)
  - AGGREGATION\_AREAS (CULTIVATED AREA)

### Crop simulation: Spatial schematization

- Wofost acts on weather, soil and crop
- Unique combination of weather, soil and crop
  - Intersection GRID and Soil map units (SMU's)
  - ELEMENTARY\_MAPPING\_UNIT (EMU)
  - Intersection EMU and NUTS:

```
EMU_PLUS_NUTS
EMU_PLUS_NUTS_LANDCOVER
SIMULATION_UNIT
```

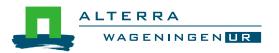

### Crop simulation: Spatial schematization

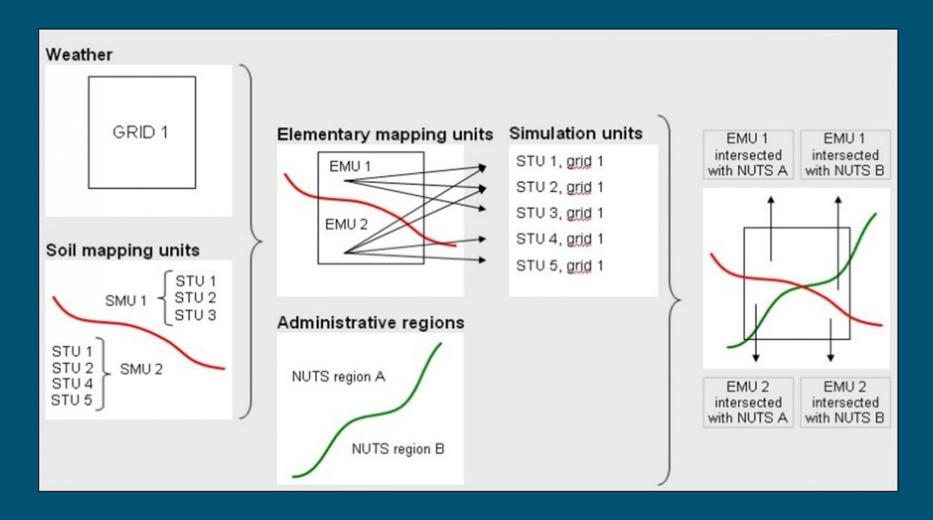

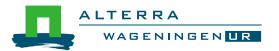

### Crop simulation: Spatial schematization

- Question:
  - How many times is Wofost run for grid cell 69163?

## Crop simulation: output tables

| Name               | Source                       | Procedure              |  |  |  |  |
|--------------------|------------------------------|------------------------|--|--|--|--|
| INITIAL_SOIL_WATER | SIMULATION_UNIT              | isw_01_first_year.sql  |  |  |  |  |
|                    | SOIL_PHYSICAL_GROUP          | isw_02_other_years.sql |  |  |  |  |
|                    | SOIL_TYPOLOGIC_UNIT          | isw_03_update.sql      |  |  |  |  |
|                    | ROOTING_DEPTH                |                        |  |  |  |  |
| CROP_YIELD         | CROP                         | CGMS.exe               |  |  |  |  |
|                    | CROP_CALENDAR                |                        |  |  |  |  |
|                    | CROP_PARAMETER_VALUE         |                        |  |  |  |  |
|                    | PARAMETER_DESCRIPTION        |                        |  |  |  |  |
|                    | VARIETY_PARAMETER_VALUE      |                        |  |  |  |  |
|                    | GRID                         |                        |  |  |  |  |
|                    | GRID_WEATHER                 |                        |  |  |  |  |
|                    | ELEMENTARY_MAPPING_UNIT      |                        |  |  |  |  |
|                    | SIMULATION_UNIT              |                        |  |  |  |  |
|                    | SIMULATION_LOG               |                        |  |  |  |  |
|                    | INITIAL_SOIL_WATER           |                        |  |  |  |  |
|                    | SYSCON                       |                        |  |  |  |  |
|                    | SITE                         |                        |  |  |  |  |
|                    | SOIL_TYPOLOGIC_UNIT          |                        |  |  |  |  |
|                    | ROOTING_DEPTH                |                        |  |  |  |  |
|                    | SOIL_PHYSICAL_GROUP          |                        |  |  |  |  |
|                    | SMU_SUITABILITY              |                        |  |  |  |  |
|                    | SOIL_ASSOCIATION_COMPOSITION |                        |  |  |  |  |
| GRID_YIELD         | CROP                         | CGMS.exe               |  |  |  |  |
|                    | CROP_YIELD                   |                        |  |  |  |  |
|                    | EMU_PLUS_NUTS_LANDCOVER      |                        |  |  |  |  |
|                    | SMU_SUITABILITY              |                        |  |  |  |  |
| NUTS_YIELD         | CROP                         | CGMS.exe               |  |  |  |  |
| (level 3)          | NUTS                         | or                     |  |  |  |  |
|                    | CROP_YIELD                   | aggr_nuts_yield.sql    |  |  |  |  |
|                    | EMU_PLUS_NUTS_LANDCOVER      |                        |  |  |  |  |
|                    | SMU_SUITABILITY              |                        |  |  |  |  |
| NUTS_YIELD         | CROP                         | CGMS.exe               |  |  |  |  |
| (level 2, 1, 0)    | NUTS                         | or                     |  |  |  |  |
|                    | NUTS_YIELD                   | aggr_nuts_yield.sql    |  |  |  |  |
|                    | AGGREGATION_AREAS            |                        |  |  |  |  |

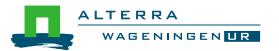

### Crop simulation

#### Questions:

- How long is the CROP\_YIELD archive in ANHUI.mdb?
- Simulate the next year with CGMS.exe
- Check the length of the CROP\_YIELD archive in ANHUI.mdb

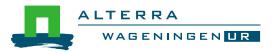

### Crop simulation

#### Questions:

- How long is the GRID\_YIELD archive in ANHUI.mdb?
- Aggregate the next year with CGMS.exe
- Check the length of the GRID\_YIELD archive in ANHUI.mdb
- Do the same for NUTS\_YIELD

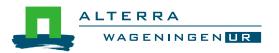

### Crop simulation

Questions on crop simulation?

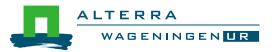

### Yield forecasting: objective

 Provide yield statistics of major crops at EU and national level, as accurate and quick as possible, while ensuring independence from all external sources.

Predict the "official statistical" crop yield: forecasted\_yield = trend + f(simulated\_yield)

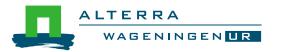

### Yield forecasting: overview

- Long term technological trend
- CGMS predicts deviation from trend caused by weather

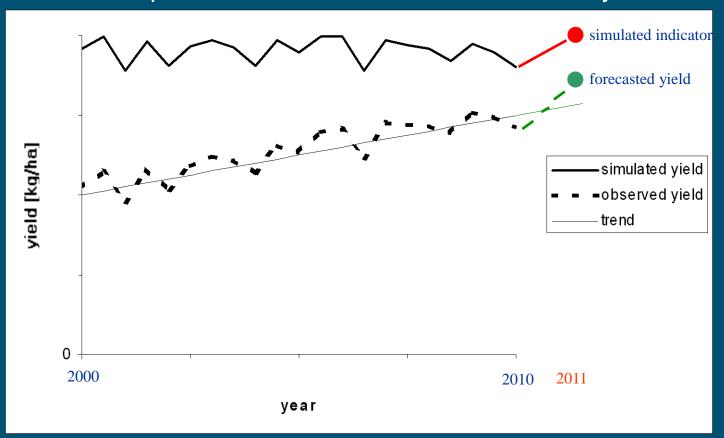

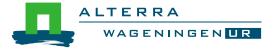

### Yield forecasting: tables

- Input
  - EUROSTAT
  - DATA\_FOR\_YIELD\_FORECAST
  - MODEL\_EXCL\_YEARS
  - MODEL\_INCL\_INDICATORS
  - MODEL\_REGR\_INDICATORS
  - RUN
- Output
  - FORECASTED\_NUTS\_YIELD
  - FORECASTED\_NUTS\_YIELD\_HIS

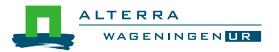

Any questions?

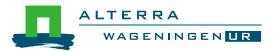

# End

#### © Wageningen UR

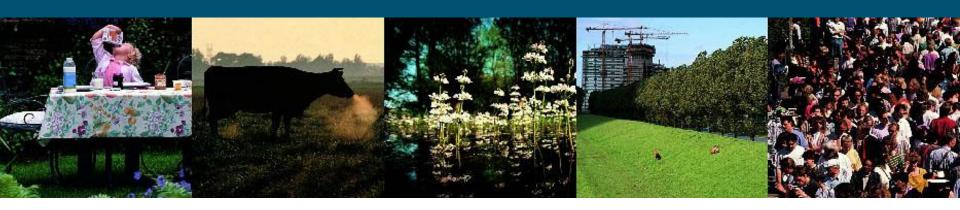

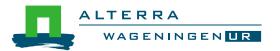